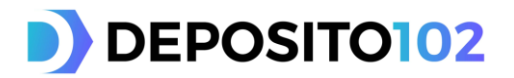

## **GUIDA ALL'APERTURA DI DEPOSITO102**

Richiedere ed aprire Deposito102 è facilissimo. Basta seguire questi semplici passaggi:

Accedi al sito [www.deposito102.it,](http://www.deposito102.it/) leggi la documentazione informativa e verifica la convenienza dei vincoli di Deposito102 con il simulatore di calcolo, poi clicca su *<Apri il conto>.*

Il deposito potrà essere intestato solo a persone fisiche residenti in Italia, singolo o cointestato al massimo a due persone fisiche e non appartenenti alla categoria di Persone Politicamente Esposte ex. art. 1, comma 2, lett. dd D.Lgs. 231/07.

Tieni a portata di mano il documento di identità (carta di identità, patente di guida o passaporto) ed il codice fiscale (di entrambi gli intestatari in caso di rapporto cointestato). Per aprire Deposito102, inoltre, dovrai:

- Essere titolare di un c/c presso un'altra banca: procurati il codice IBAN
- Disporre di un'utenza telefonica mobile e di un indirizzo email

**Inserisci** tutti i dati richiesti nella sezione "Compila i dati" e segui le facili istruzioni proposte.

**Verifica** i dati inseriti e **stampa** i contratti che ti vengono proposti nell'ultima schermata.

**Firma** la "copia da restituire alla banca" della documentazione negli appositi spazi ed **inviala**, unitamente alla copia del documento utilizzato in fase di inserimento dati e codice fiscale, a:

## **GUBER BANCA SPA**

Servizio Clienti DEPOSITO102 Via Corfù 102 25124 Brescia

O tramite pec all'indirizzo *[guber@legalmail.it](mailto:guber@legalmail.it)*

**Effettua un bonifico** dal c/c bancario indicato in fase di apertura a favore del tuo Deposito102 (puoi utilizzare il modulo precompilato disponibile tra la documentazione contrattuale).

Appena riceveremo il bonifico e la documentazione che ci avrai inviato, verificheremo il tutto e in seguito all'accettazione della tua proposta, ti invieremo (per posta raccomandata) la documentazione contrattuale di tua spettanza.

Le credenziali di accesso al tuo Deposito102 via internet (home banking) ti saranno inviate in parte a mezzo email ed in parte a mezzo SMS, nel rispetto dei requisiti di sicurezza previsti.

Ricorda: hai 60 giorni per completare la pratica (da quando avrai inserito i tuoi dati e stampato la documentazione contrattuale precompilata), dopodiché dovrai inserire una nuova proposta di apertura. In qualunque momento puoi verificare lo stato della tua pratica seguendo le istruzioni che ti saranno inviate a mezzo e-mail.

Per qualsiasi necessità o chiarimento, non esitare a contattarci: il Servizio Clienti di Deposito102 è a tua disposizione attraverso l'indirizzo e-mail [deposito102@guber.it,](mailto:deposito102@guber.it) oppure telefonicamente componendo il numero gratuito 800 978877.

A presto…